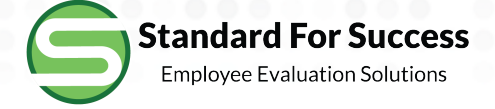

## **Creating Student Learning Objectives**

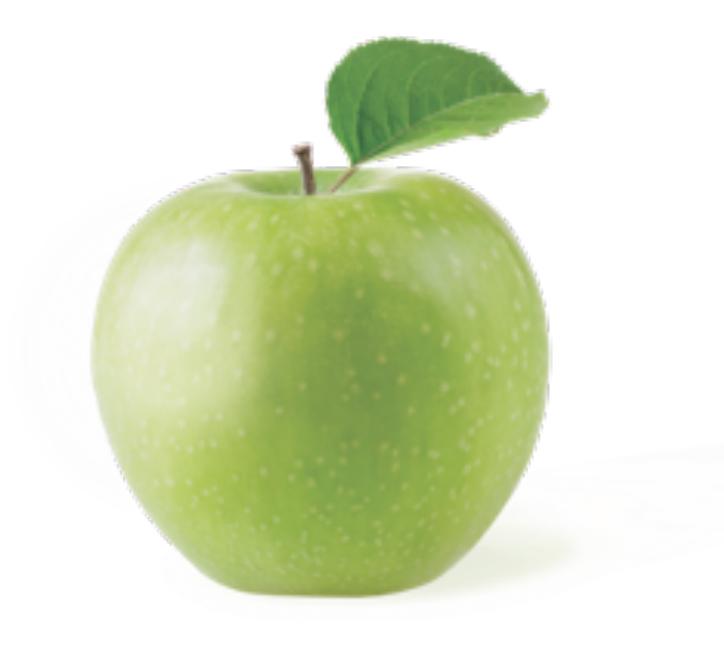

#### Jeff Flores | Evaluation Ending Jun 2017 -

Show Legend - View as PDF

Primary Evaluator: Steve Baker (Primary) Evaluation Group: Group 3 - 75.0% Employee Evaluation Rubric - 20.0% Student Learning Outcome - 5.0% School-Wide Learning Measure

#### **Observations**

S Jan 26, 2017 - In Progress Sandy

S Jul 18, 2017 - In Progress Sandy

**Request Outside Evaluator Start New Pre-Observation Form** 

**Walk-Throughs** 

**Finalization** 

**Artifacts Create New** 

**Professional Development Tasks** Create New - View Tasks: (2 open) (1 closed)

**Student Learning Objectives Overview** 

**Admin Forms Overview** 

**Goals Overview** 

**Test Forms** 

**Overview** 

**Professional Growth Plan View** 

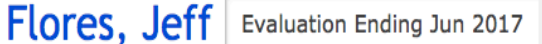

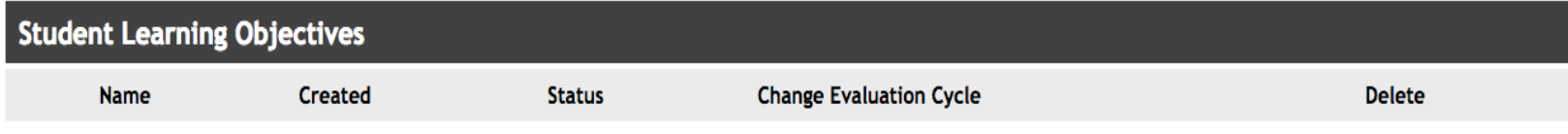

Please check with your local guidelines to determine how many SLO's you need to complete for this evaluation.

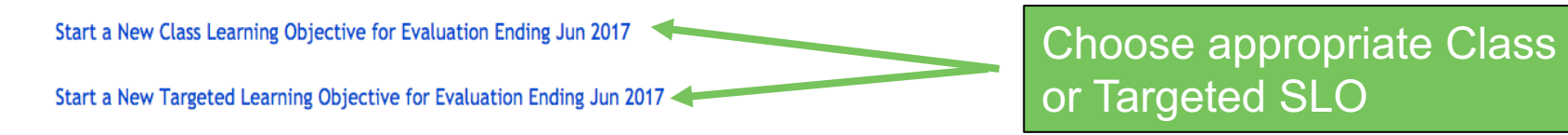

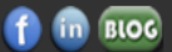

Copyright © 2018 StandardforSuccess.com, All Rights Reserved.

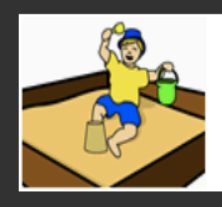

Sandbox Community Schools "Building Brighter Futures"

#### **Create a Class SI**

#### Pre-Work Steps Highlighted in Blue

If available, select an assessment from the District Approved Assessment Matrix for the appropriate course and complete the mastery score and title below.

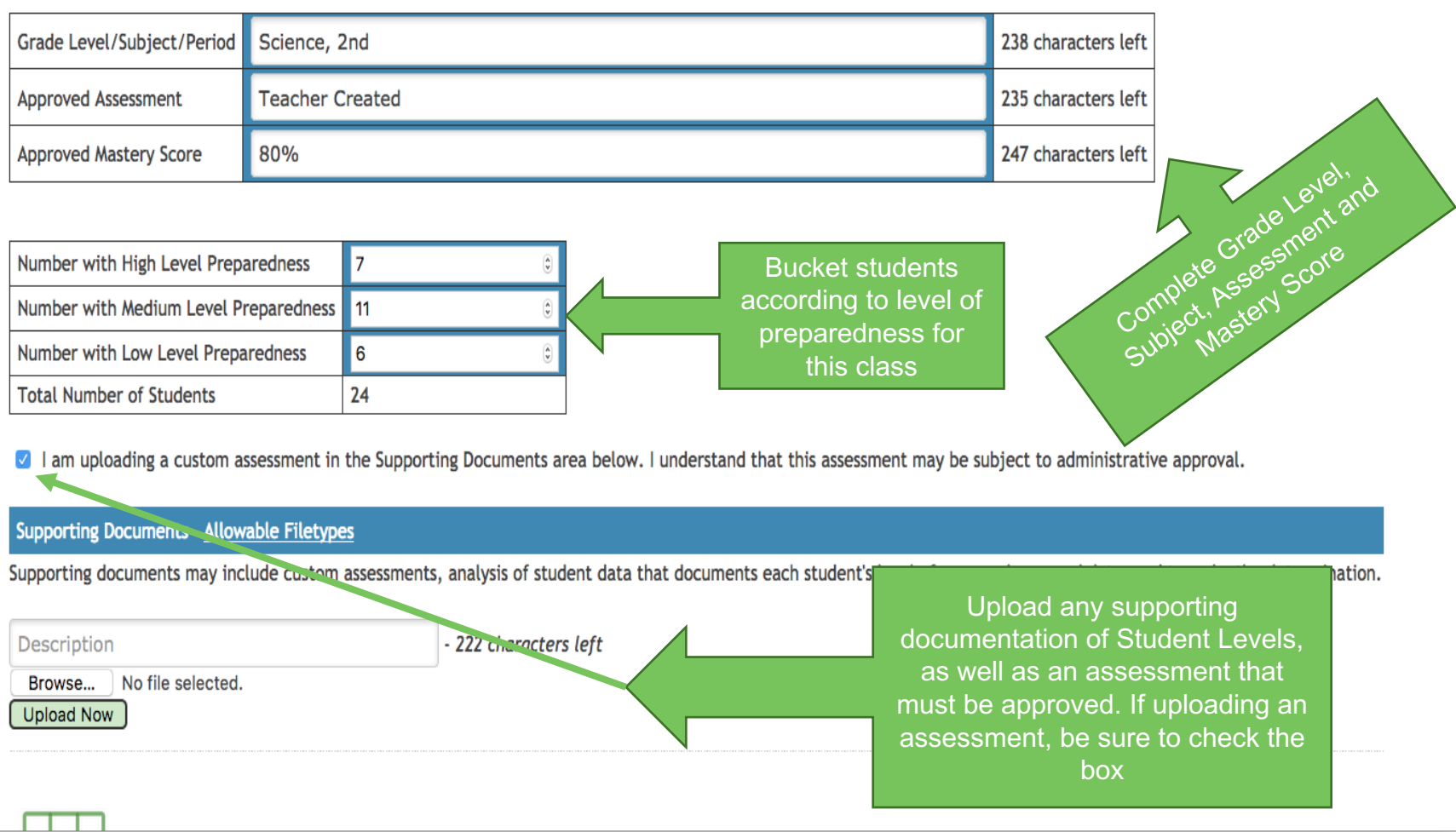

### **Create a Class SLO (cont.)**

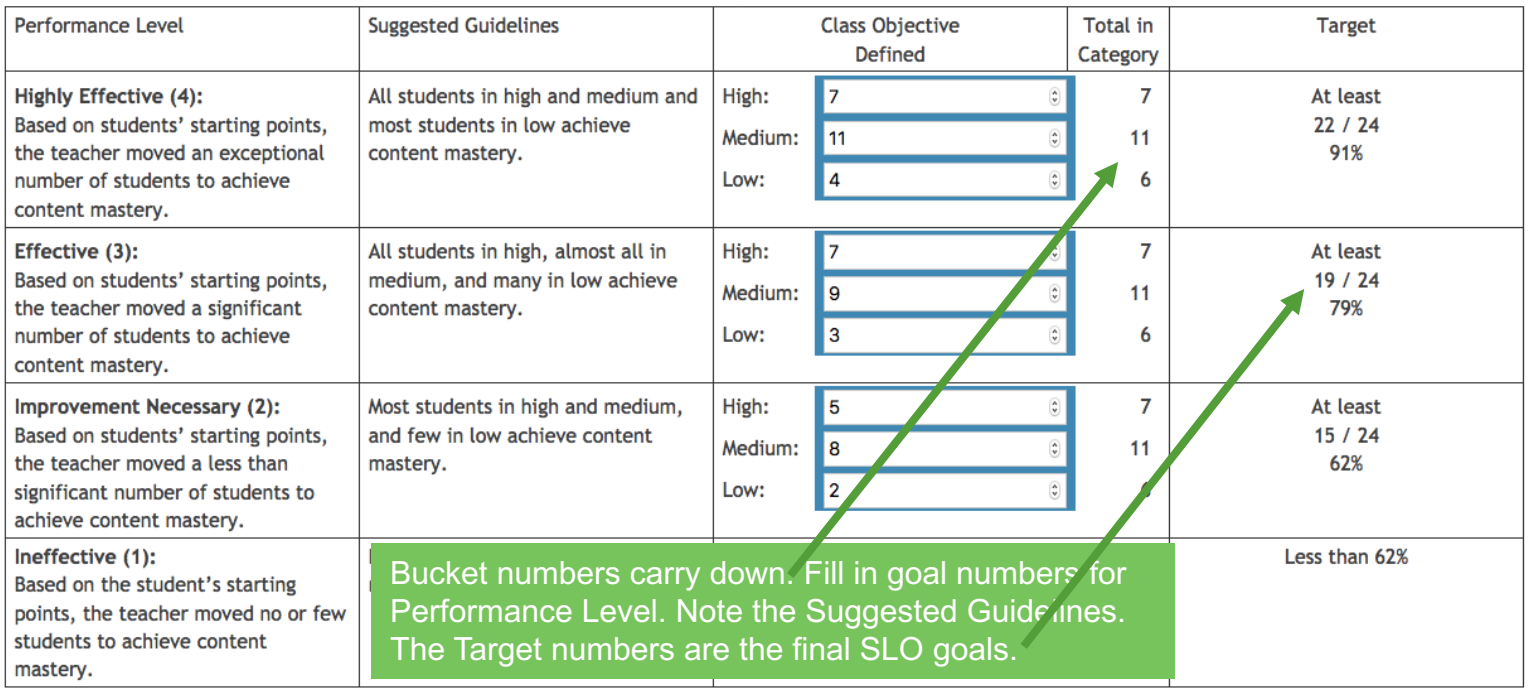

**Admin Approval:** Admin Login Admin Password is approving of this CLO. By doing so the upper portion of this form will be locked from further changes.

**Evaluator Feedback:** 

Request Admin Approval - Your primary and secondary admins will be notified by email that your CLO is awaiting approval.

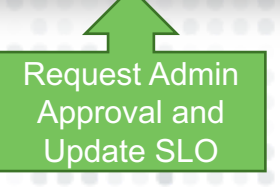

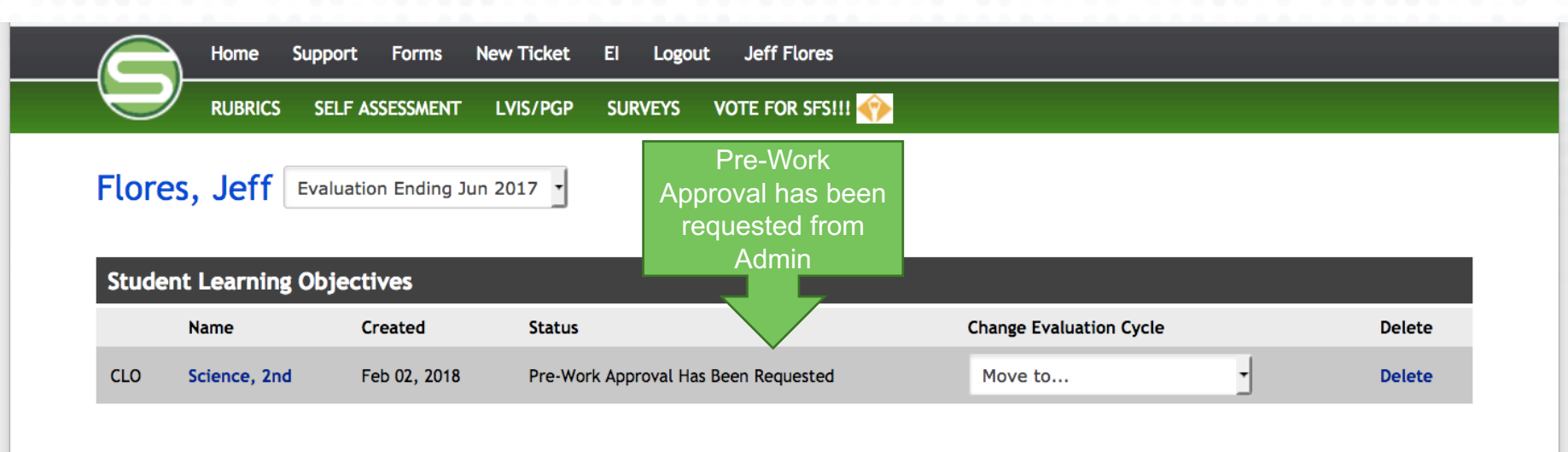

Please check with your local guidelines to determine how many SLO's you need to complete for this evaluation.

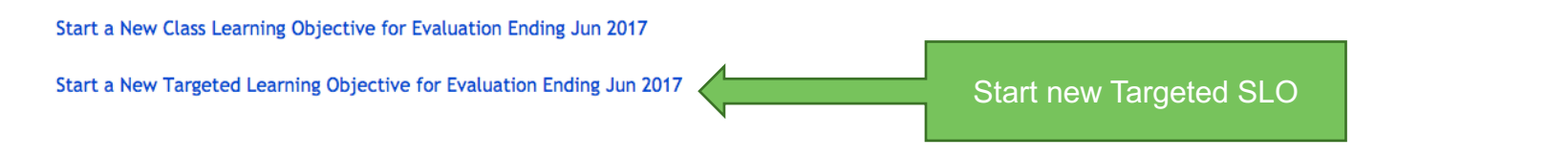

Contact | Terms of Use | Privacy Policy | The in BLOG

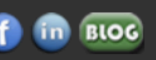

Copyright © 2018 StandardforSuccess.com, All Rights Reserved.

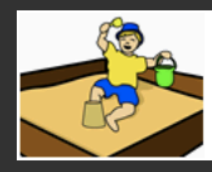

**Sandbox Community Schools** "Building Brighter Futures"

### **Creating a Targeted SLO**

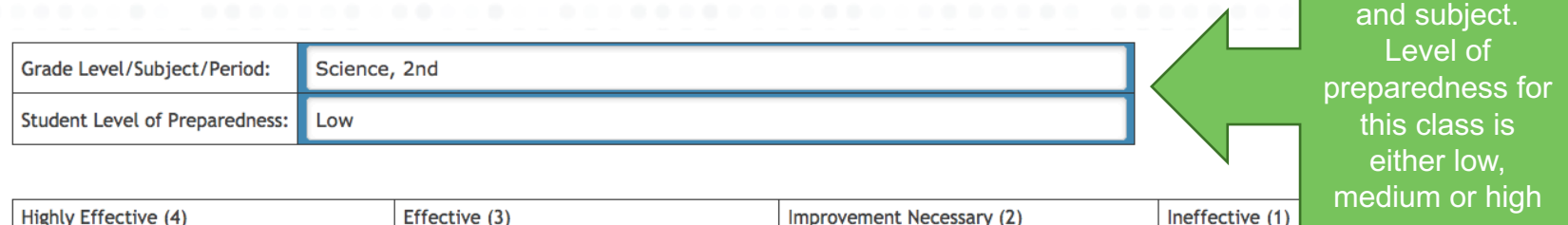

Fill in grade level

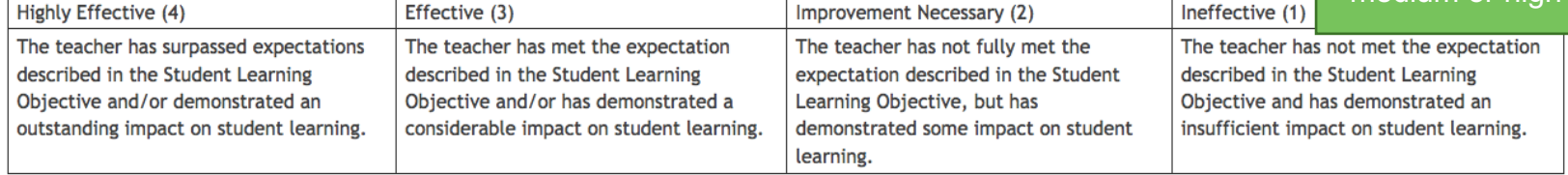

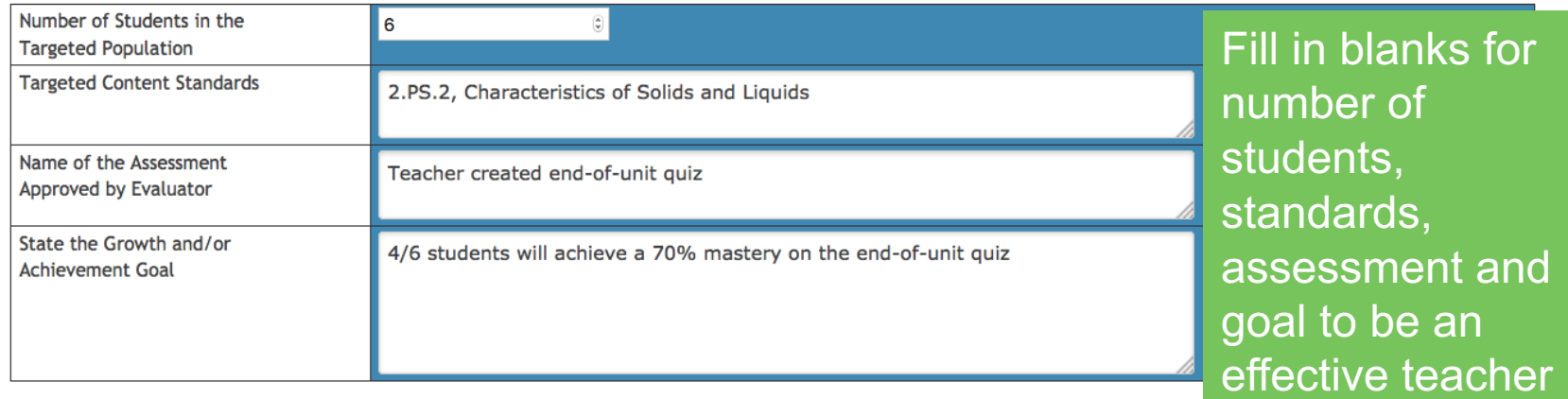

. . .

I am uploading a custom assessment in the Supporting Documents area below. I understand that this assessment may be subject to administrative approval.

Check box if loading custom assessment

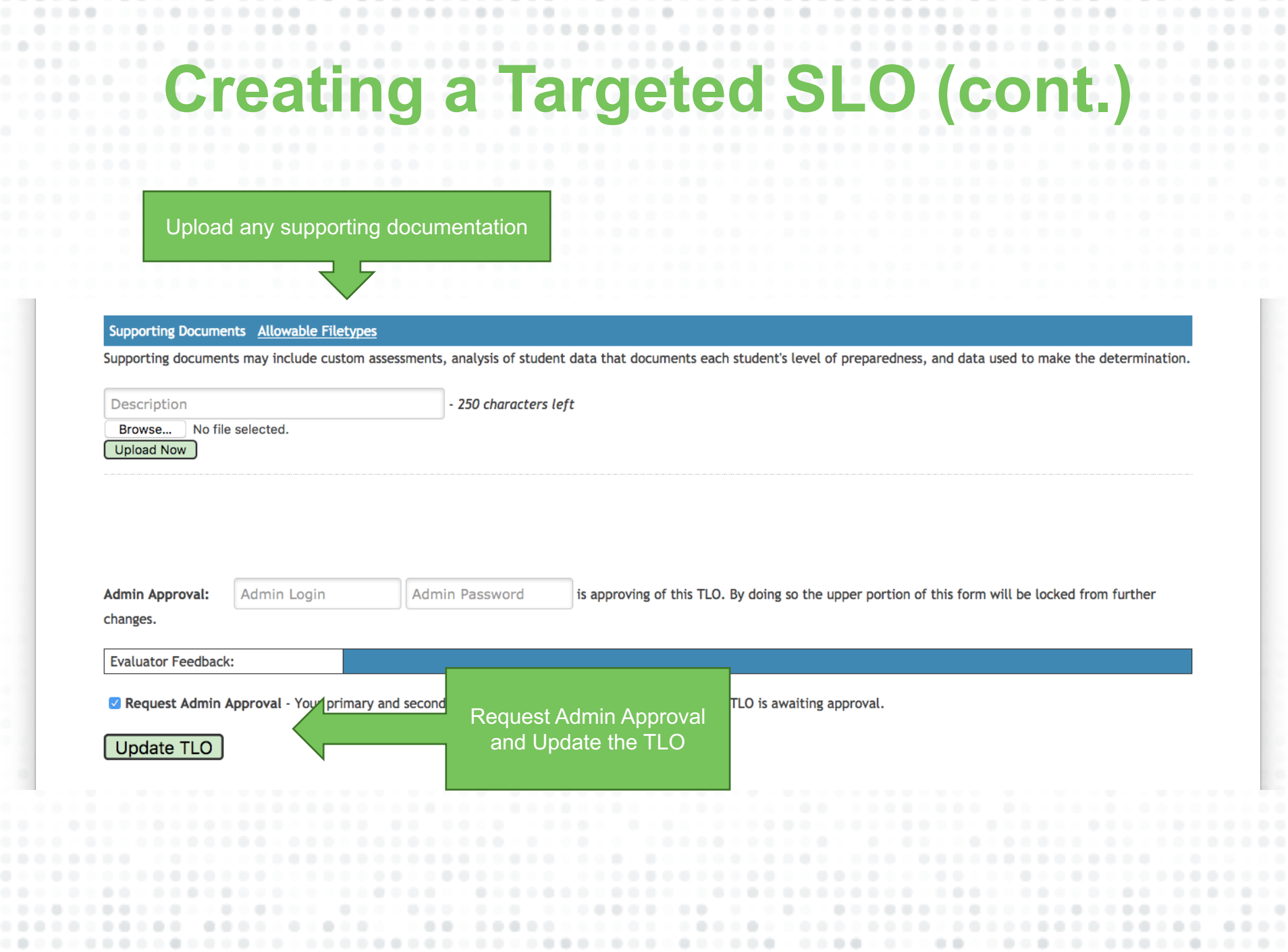

-----

on and

. . . . . . . . . . . . .

----

......................

 $0.000$ 

## **SLO Status**

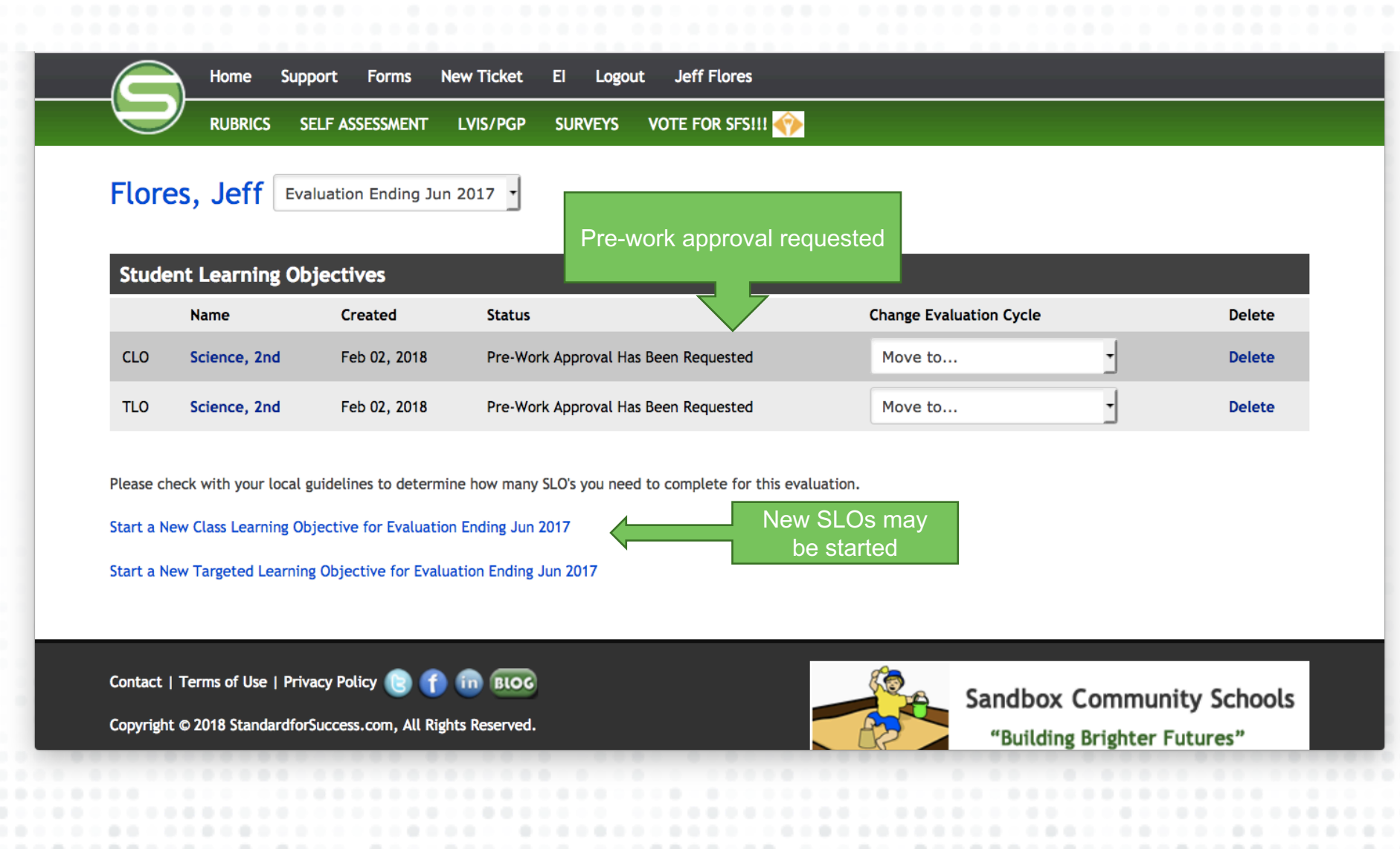

### **Updated SLO Statu**

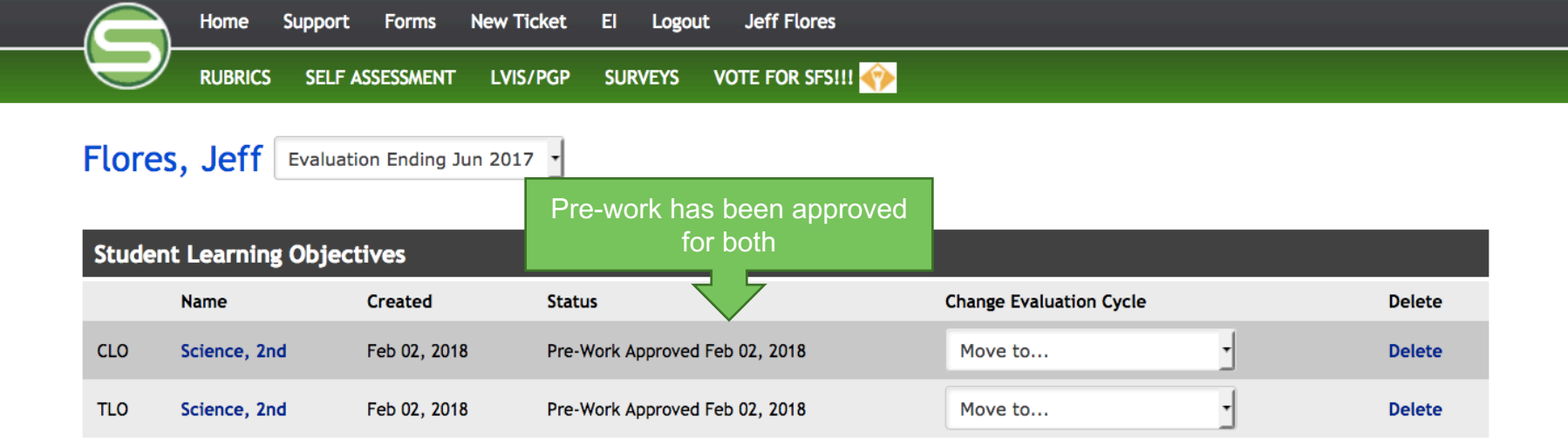

Please check with your local guidelines to determine how many SLO's you need to complete for this evaluation.

Start a New Class Learning Objective for Evaluation Ending Jun 2017

Start a New Targeted Learning Objective for Evaluation Ending Jun 2017

Contact | Terms of Use | Privacy Policy | 8

**in** BLOG

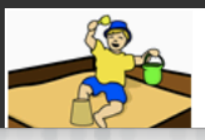

**Sandbox Community Schools** 

"Building Brighter Futures"

Copyright © 2018 StandardforSuccess.com, All Rights Reserved.

## **Final CLO Steps**

#### Post-Work Steps Highlighted in Grey

Student numbers need to be revised

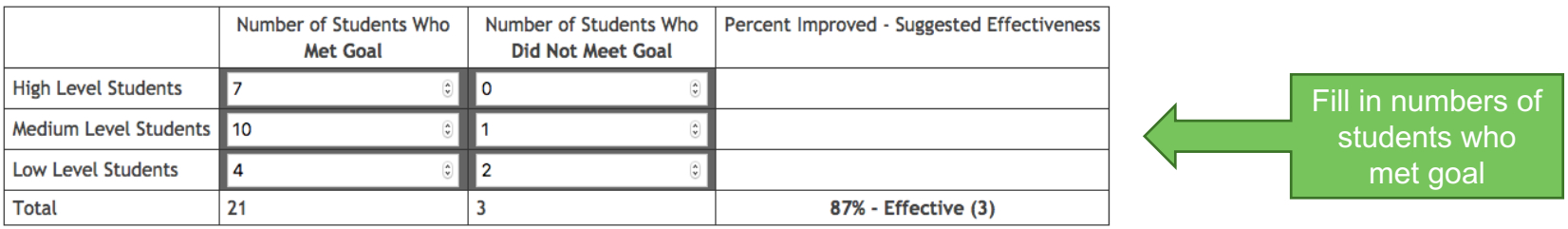

**Upload Supporting Document: Allowable Filetypes** 

---------

 $\mathcal{C}$ 

. . . . . . . . . . .

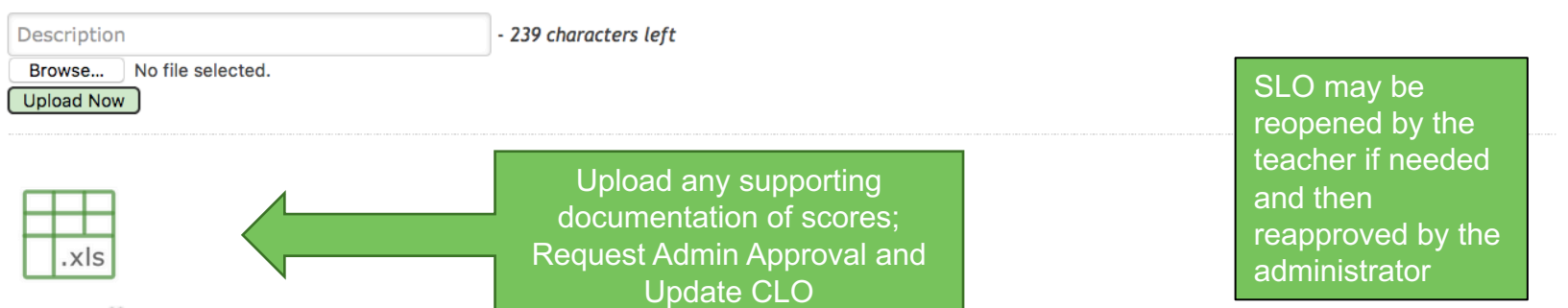

 $\cdots$ 

. . .

. . . . . . . . . . . .

-------

## **Rational CLO Ration**

| Medium Level Students 10 |   |                     |
|--------------------------|---|---------------------|
| Low Level Students       |   |                     |
| <b>Total</b>             | 2 | 87% - Effective (3) |

**Upload Supporting Document:** 

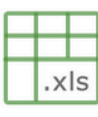

**NEW** 

**Evaluator Feedback:** Final CLO Rating**Final Rating: Effective** 

. . . . . . . . . . . .

 $\cdots$ 

...

Admin Post Approval: Signed off by Jimmy Buffett on Feb 02, 2018

Contact | Terms of Use | Privacy Policy | 8 | 1 | in | BLOG

Copyright © 2018 StandardforSuccess.com, All Rights Reserved.

........

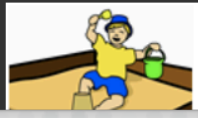

**Sandbox Community Schools** 

"Ruilding Rrighter Futures"

# **Final TLO Steps**

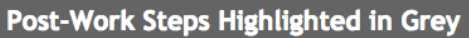

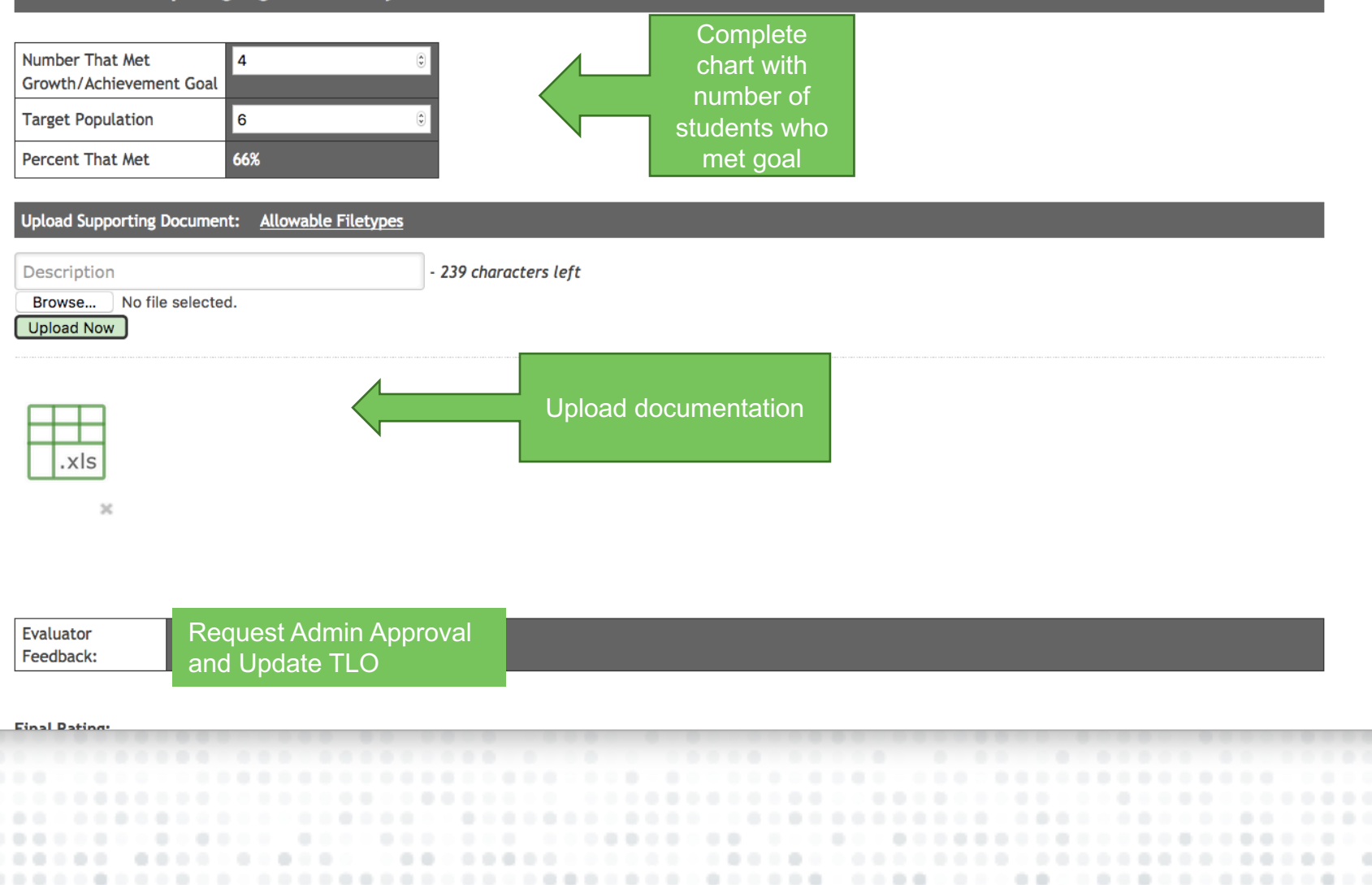

# **Final TLO Rating**

#### Post-Work Steps Highlighted in Grey

 $\cdots$ 

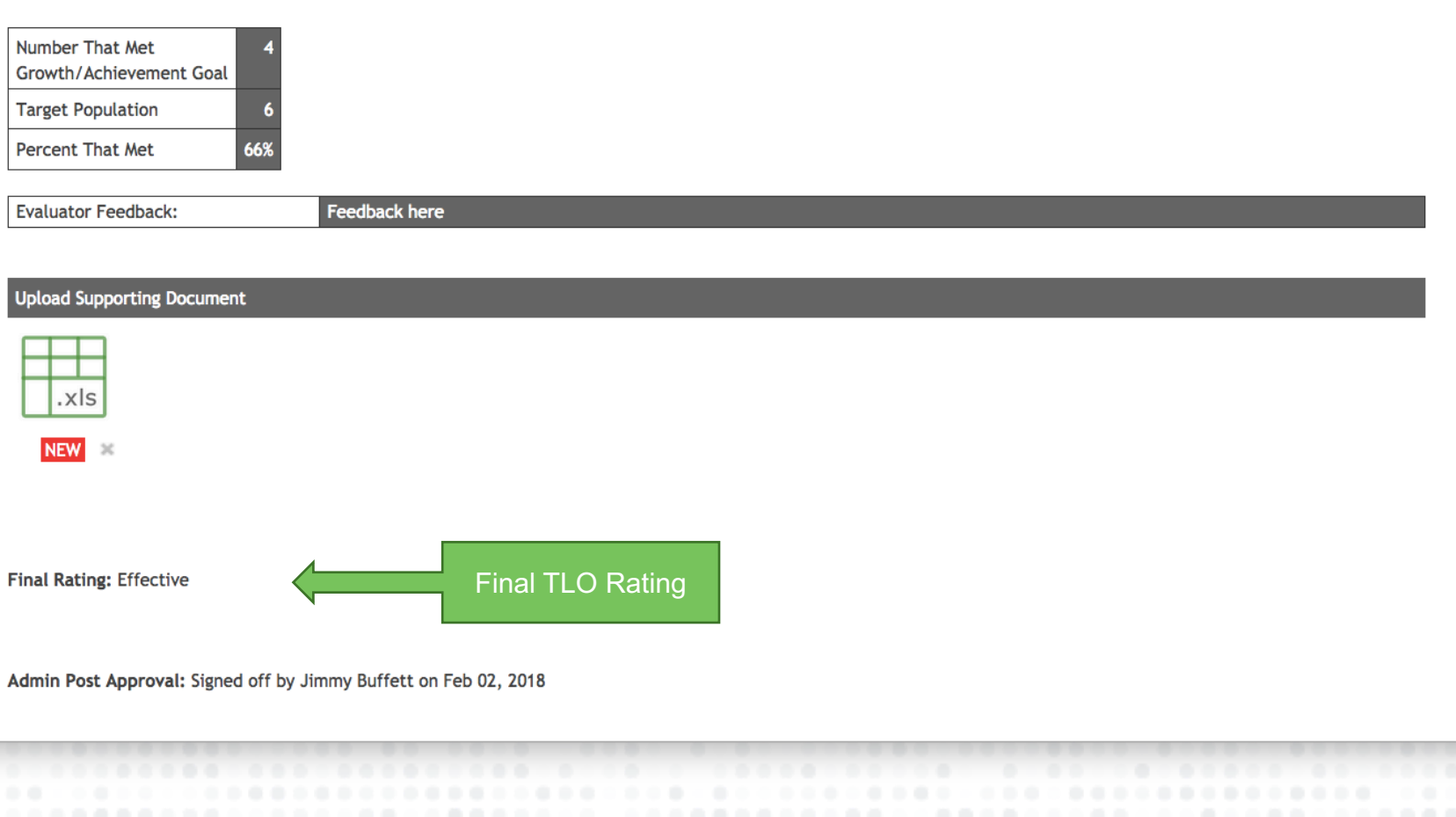

 $\begin{array}{c} \bullet & \bullet \end{array}$ 

.....

) **O** 

### **Updated Final SLO Rating**

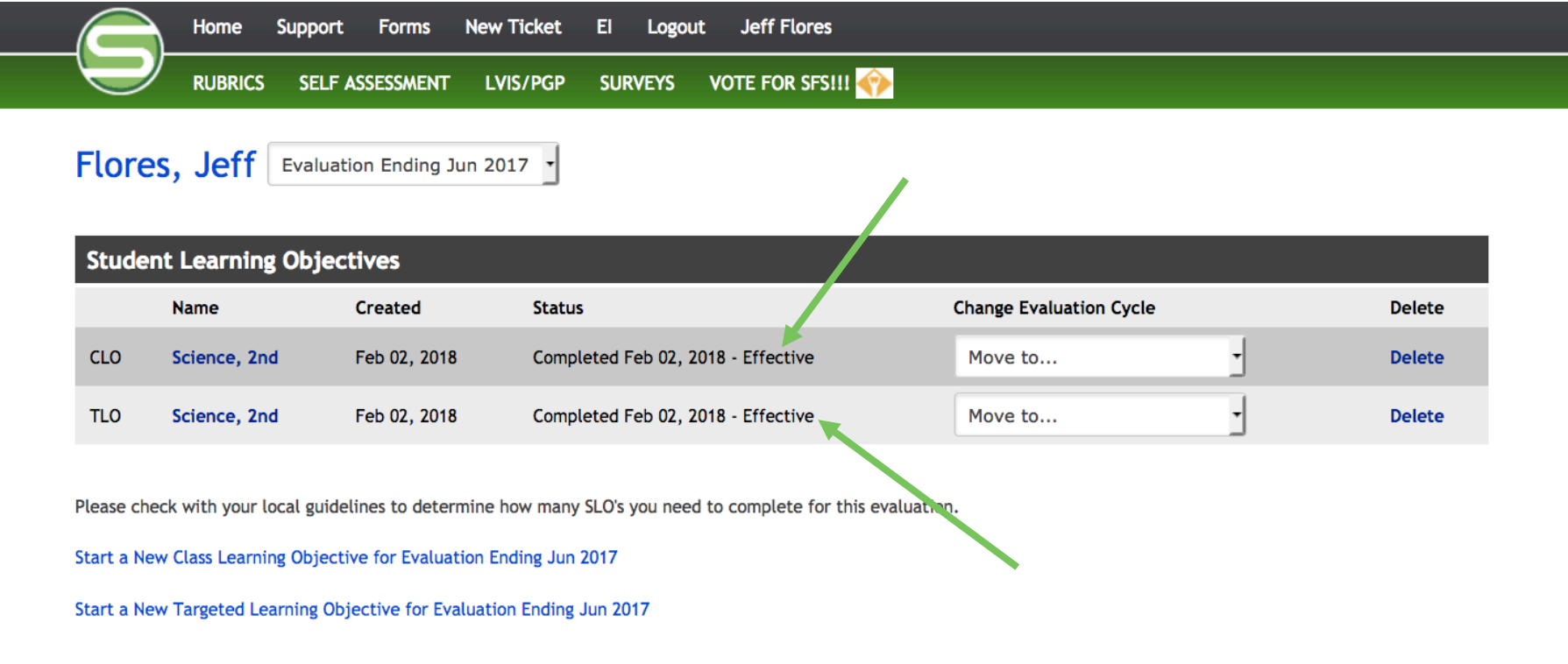

Contact | Terms of Use | Privacy Policy | C | f | in | BIOG

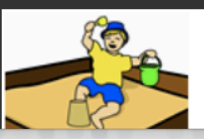

**Sandbox Community Schools** "Building Brighter Futures"

Copyright © 2018 StandardforSuccess.com, All Rights Reserved.